#### Lecture 21:

- Quiz 5
- Semantic Analysis (wrap up)

#### Announcements:

- HW-4 out
- Proj Part 1 due Mon after Spring Break

### For HW-4, your job is to finish the visitor implementation ...

- given your parser w/ AST generation
- given the symbol table implementation (provided)
- given MyPL "typing rules" (also provided)
- given various unit tests (kinds of errors to catch)

Lots of details and some aspects are tricky ...

• variable "shadowing" rules ... exists\_in\_curr\_env(...) • built-in functions **...** as special CallExpr cases • handling return statements ... special "return" var • the various type inference cases **...** type rules • handling path expressions ... save for last in your implementation • reporting good error messages ... won't be picky about this

# User-Defined Types (Structs) in MyPL

Four places where structs are used ...

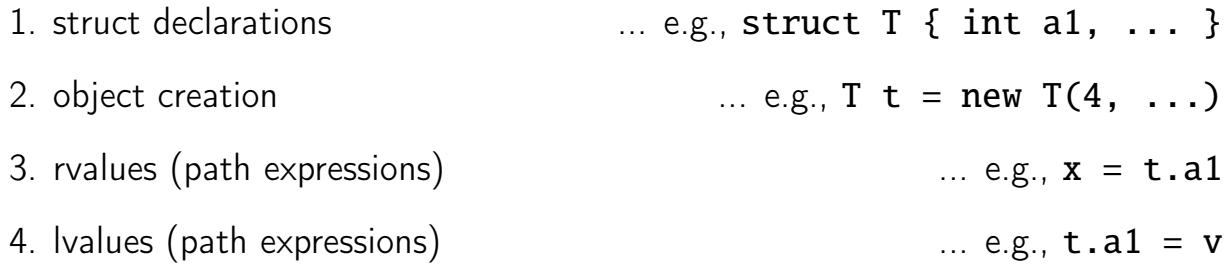

(1) Struct info stored as StructDef AST objects (in structs)

• ensure declarations are well-typed in visit\_struct\_def(...)

(2) For object creation:

 $T t = new T(\dots)$ 

Store result of variable declaration in the symbol table:

```
# curr_type inferred in this case from visit_new_rvalue (...)
self . symbol_table .add ( var_name , self . curr_type );
```
(3, 4) For rvalues and lvalues, we require two steps to get the type info:

```
# get variable's type (e.g., for var name "t" above)
lhs_type = self . symbol_table . get( var_name )
# check type is a struct
if lhs_type.type_name.lexeme not in self.structs:
  # ... var_name not a struct type ...
# get struct definition
struct_def = self . struct_defs [ lhs_type . type_name . lexeme ];
# check that the field is in in the struct (" a1" in "T")
if not self . get_field_type ( struct_def , field_name ):
   # ... not a field ...
# get the field info (DataType)
field_type = self . get_field_type ( struct_def , field_name )
```
# Function (Signature) Types in MyPL

Two places where function type information is used:

- 1. Function declarations  $\ldots$  e.g.,  $\text{int } f(\text{int } x) \{ \ldots \}$ 2. Function calls  $\ldots$  e.g.,  $f(42)$
- 
- (1) Function info stored as FunDef AST objects (self.functions)

(2) For a function call, first check if calling a built-in function:

```
def visit_call_expr (self, expr):
  fun_name = expr . fun_name . lexeme
  # check built -in types
  if fun_name == " print ":
    ... check the call ...
  elif fun_name == "input":
    ... check the call ...
  ... and so on ...
```
 $(3)$  Otherwise, grab the type information from self. functions:

```
else :
  if fun_name not in self. functions:
    # ... function being called not defined ...
  fun\_def = self.functions [fun\_name]# make sure same number of args as params
  if len(exp, args) != len(fun\_def.params):
    # ... bad call ...
  # check each arg type :
  for i in range (len ( expr. args ) ) :
    param_type = fun_def . params [i]. data_type
    expr . args [i]. accept ( this )
    ... etc ...
  }
}
curr_type = fun_def . return_type
```
### Special Case: Handling return statements

Consider the following MyPL function:

```
int f(int x) {
  if (x > 0) {
    return x - 1;
  }
  else {
    return false;
  }
}
```
Note that return statements handled in their own visitor functions:

- return handled in visit\_return\_stmt(self, return\_stmt)
- whereas FunDef handled in visit\_fun\_def(self, fun\_def)

Thus, when visiting return statements, don't know what function we are in ...

• and so don't know the type we are trying to match against

To address this, can safely add a "return" variable to function's environment:

```
...
# check the body statements (with special "return" var name)
self . symbol_table . push_environment ()
# add the return type
self . symbol_table .add (" return ", fun_def . return_type )
...
for stmt in fun_def . stmts :
  stmt.accept(self)
self . symbol_table . pop_environment ();
```
Then in return statement visitor, look up special "return" variable type

```
return_type = self . symbol_table . get(" return ")
... check the type against the expression, etc.
```
...